## Participant Registration

## PointSolutions Participants

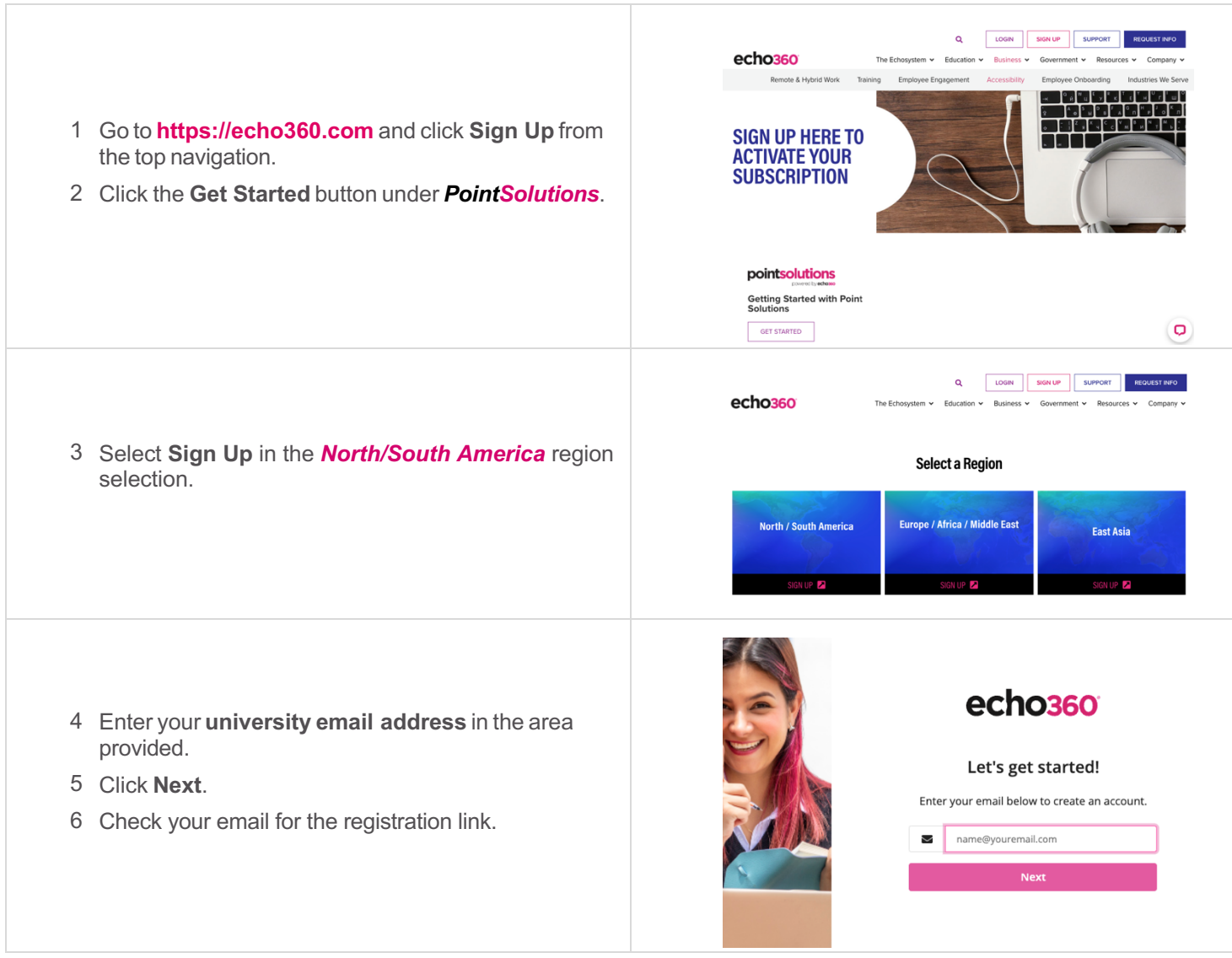

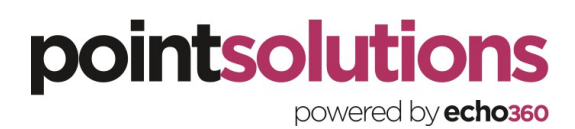

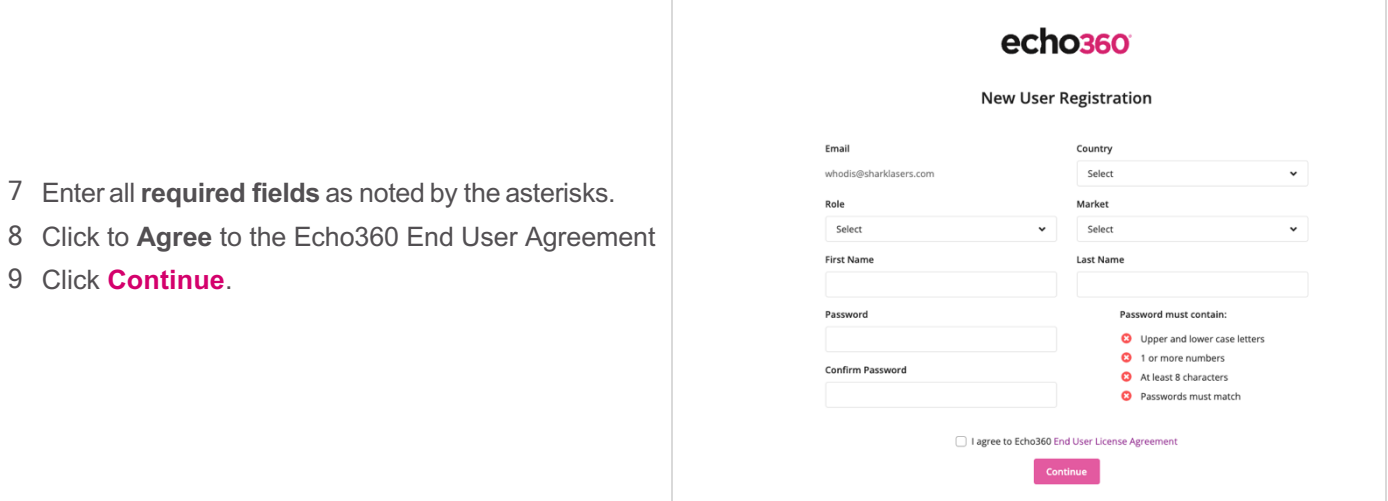

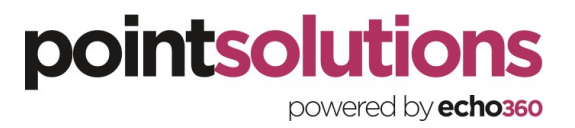

## **Participant Registration Guide** 3

Checking your Participant License

If your instructor purchased a license for the product

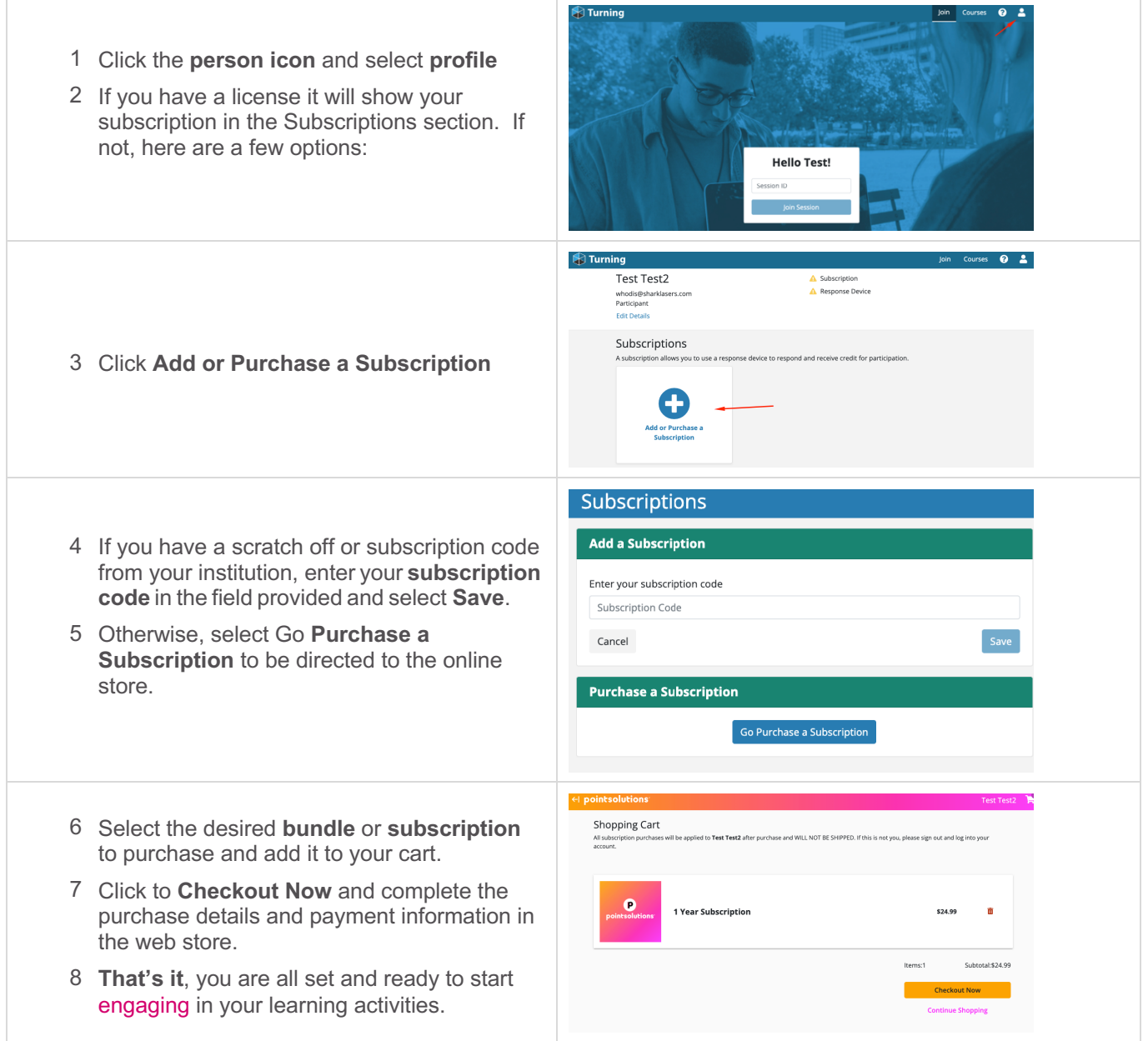

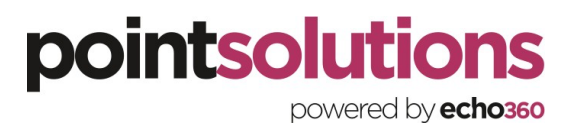

## Contact Us

Support hours are between 8:00am and 6:00pm US Eastern. US clients can call us at 866-746-3015. International clients can call us at +44 20-3868-6486.

A technical support case can be created at echo360.com/support

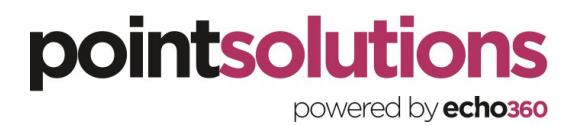